## Соотнесение пользователей

Соотнесение пользователей производится в конфигурационном файле [/linuxcash/cash/conf/ncash.ini.d/fr.ini](https://docs.artix.su/pages/viewpage.action?pageId=27532557) в секции [HW.FR.UsersMapping].

Соответствие пользователей задается в виде пар: <Номер ФР> = <Код кассира>, например, 0 = 1.

Каждому номеру ФР может соответствовать только один пользователь.

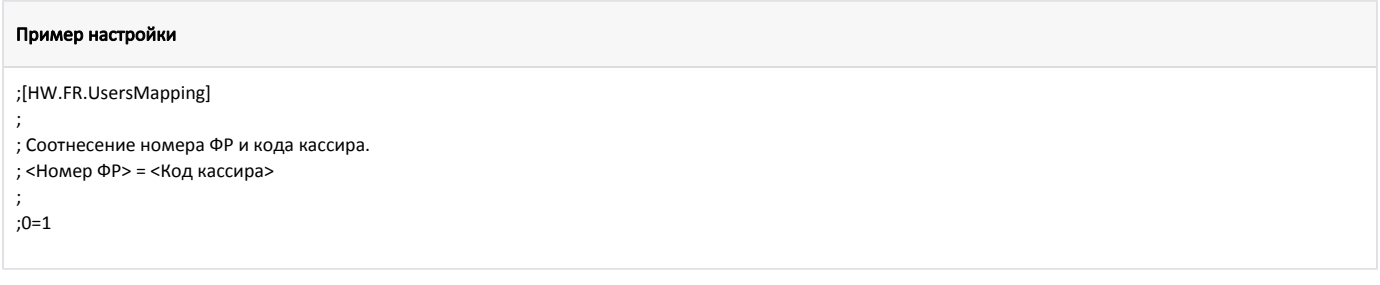

Если указан код пользователя, отсутствующего в БД, то для ФР будет определен текущий авторизованный пользователь.